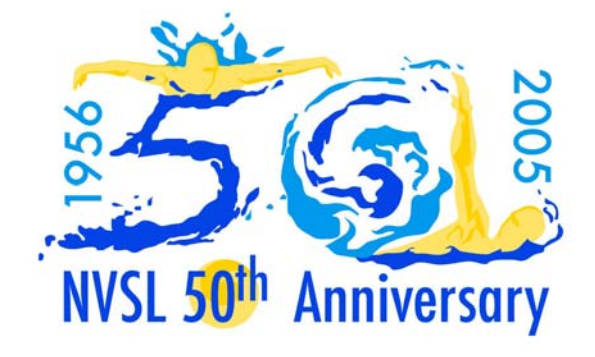

## **Automation Notes 2004-6**

## **DIVISIONAL RELAY CARNIVAL**

Divisional Relays are easy. Each team will prepare its selections for the 22 events and do an export disk for you. The night of the meet import each team's disk (I would recommend two computers and two printers - if you do not wish to be switching paper). After the merge on one computer, do a backup. (divisionals\relays) and restore (divisionals\relays) on the second.

If your Division chose the option to print the timecards at the meet, now is the time to print them. This option is to reduce the trouble printing the timecards that a number of teams have had in the past. After the cards are printed and separated, the Division Coordinator should have a team of 5 or 6 "writers" write the lane numbers on the cards and confirm by calling back to the meet sheet.

Once the meet begins, I would recommend entry into two computers with a third person calling the times. Simply compare the score between the two computers periodically. Likewise, every 3-4 events check the computer score and times to the manual "official" meet sheet to ensure accuracy for both scoring mechanisms. Periodically, print the scoring report and post at a convenient location, usually near the concessions. As timecards come in, you may have some scratch and replacements on the cards. Use the F5 key from the post times screen to scratch a swimmer and chose replacement from team list on screen. When the computer score is

confirmed with the manual score and scratches are entered, you may print ribbon backings from one of the printers and pass to the "awards managers".

At the end of the meet, you may do a backup disk within the divisionals\relays for each of the participating teams. They may import the results and not have to key times. Finally, provide the Division Coordinator a disk containing a backup and the Home Page export for emailing to Doug Firman (**[firmand@aol.com](mailto:firmand@aol.com)**) Wednesday evening. The file that needs to be emailed is RCxx.RCC, where xx is your division number. This will be used to prepare for the All Star Relay Seeding Meeting the next evening. It is important that this file be sent Wednesday evening. A copy of the disk needs to be turned in at the All Star Relay Seeding meeting.

The Division Data Coordinator should also post the scores on the NVSL website Wednesday evening. The results disk is not to be uploaded to the website but will be uploaded by the Automation Committee Saturday.

Please give a call to Dave Bryant, Yourway partner at 703-591-2064 or Doug Firman, Chair of the NVSL Automation Committee at 703-569-0427 if you have other questions or if we may help in any way.